## SAP ABAP table T801A {Report Writer: Exceptions in Row/Column Coordinates}

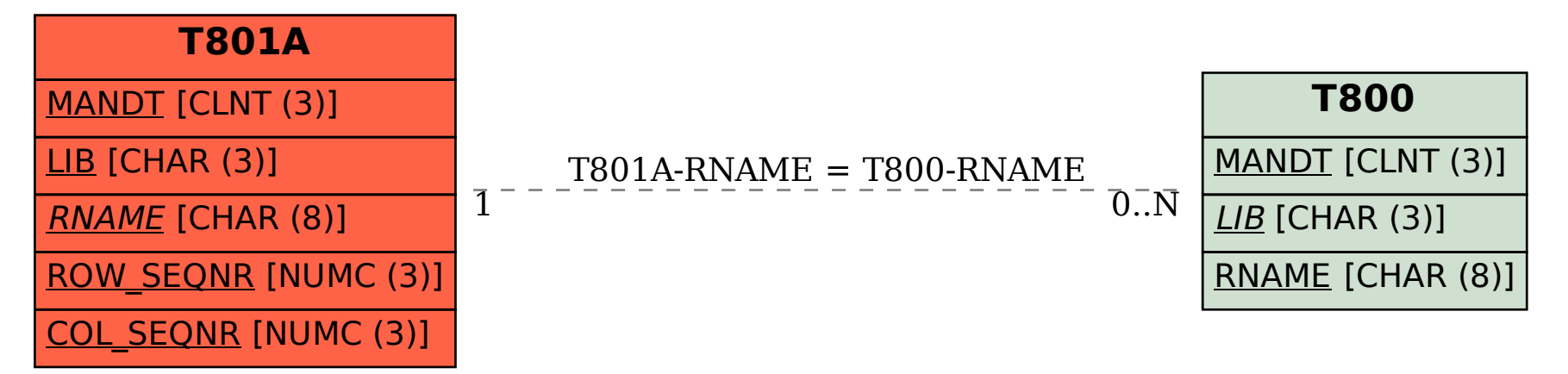